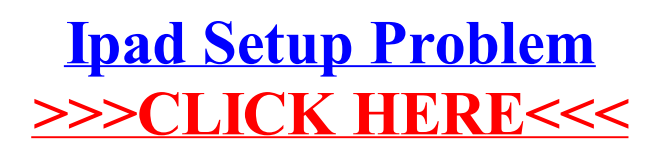

## >[>>>CLICK](http://begin.inmanuals.com/goto.php?q=Ipad Setup Problem) HERE<<<